# Code Generation

# The Main Idea of Today's Lecture

We can emit stack-machine-style code for expressions via recursion

(We will use MIPS assembly as our target language)

#### Lecture Outline

- What are stack machines?
- The MIPS assembly language
- · A simple source language ("Mini Bar")
- A stack machine implementation of the simple language

#### Stack Machines

- A simple evaluation model
- No variables or registers
- · A stack of values for intermediate results
- Each instruction:
  - Takes its operands from the top of the stack
  - Removes those operands from the stack
  - Computes the required operation on them
  - Pushes the result onto the stack

# Example of Stack Machine Operation

The addition operation on a stack machine

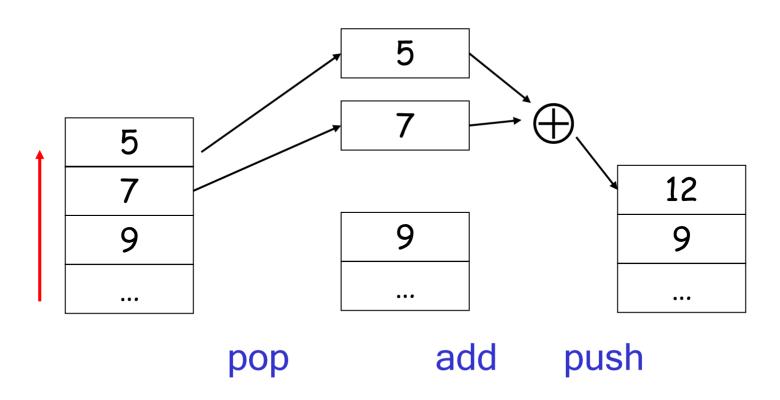

# Example of a Stack Machine Program

- Consider two instructions
  - push i place the integer i on top of the stack
  - add pop topmost two elements, add them
     and put the result back onto the stack
- A program to compute 7 + 5:

push 7push 5add

# Why Use a Stack Machine?

- Each operation takes operands from the same place and puts results in the same place
- · This means a uniform compilation scheme
- · And therefore a simpler compiler

# Why Use a Stack Machine?

- · Location of the operands is implicit
  - Always on the top of the stack
- · No need to specify operands explicitly
- · No need to specify the location of the result
- Instruction is "add" as opposed to "add  $r_1$ ,  $r_2$ " (or "add  $r_d$   $r_{i1}$   $r_{i2}$ ")
  - ⇒ Smaller encoding of instructions
  - ⇒ More compact programs
- This is one of the reasons why Java Bytecode uses a stack evaluation model

# Optimizing the Stack Machine

- The add instruction does 3 memory operations
  - Two reads and one write to the stack
  - The top of the stack is frequently accessed
- Idea: keep the top of the stack in a dedicated register (called the "accumulator")
  - Register accesses are faster (why?)
- The "add" instruction is now

- Only one memory operation!

#### Stack Machine with Accumulator

### **Invariants**

- The result of computing an expression is always placed in the accumulator
- For an operation  $op(e_1,...,e_n)$  compute each  $e_i$  and then push the accumulator (= the result of evaluating  $e_i$ ) onto the stack
- After the operation pop n-1 values
- After computing an expression the stack is as before

### Stack Machine with Accumulator: Example

# Compute 7 + 5 using an accumulator

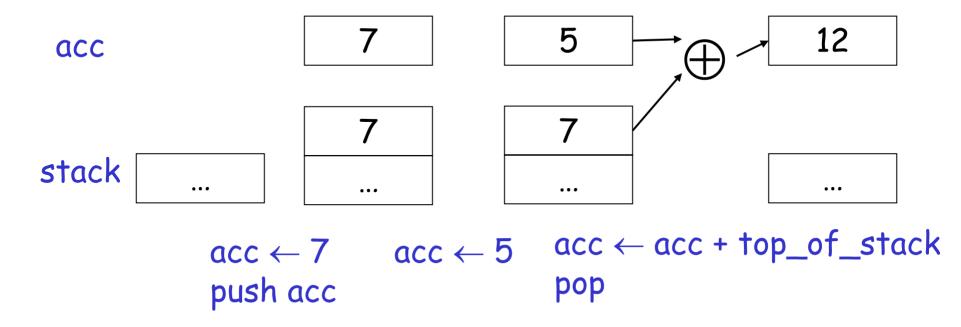

# A Bigger Example: 3 + (7 + 5)

| Code                     | Acc | Stack               |
|--------------------------|-----|---------------------|
| acc ← 3                  | 3   | <init></init>       |
| push acc                 | 3   | 3, <init></init>    |
| acc ← 7                  | 7   | 3, <init></init>    |
| push acc                 | 7   | 7, 3, <init></init> |
| acc ← 5                  | 5   | 7, 3, <init></init> |
| acc ← acc + top_of_stack | 12  | 7, 3, <init></init> |
| pop                      | 12  | 3, <init></init>    |
| acc ← acc + top_of_stack | 15  | 3, <init></init>    |
| pop                      | 15  | <init></init>       |

#### Notes

- It is very important that the stack is preserved across the evaluation of a subexpression
  - Stack before the evaluation of 7 + 5 is 3, <init>
  - Stack after the evaluation of 7 + 5 is 3, <init>
  - The first operand is on top of the stack

#### From Stack Machines to MIPS

- The compiler generates code for a stack machine with accumulator
- We want to run the resulting code on the MIPS processor (or simulator)
- We simulate the stack machine instructions using MIPS instructions and registers

### Simulating a Stack Machine on the MIPS...

- The accumulator is kept in MIPS register \$a0
- The stack is kept in memory
- The stack grows towards lower addresses
  - Standard convention on the MIPS architecture
- The address of the next location on the stack is kept in MIPS register \$sp
  - Guess: what does "sp" stand for?
  - The top of the stack is at address \$sp + 4

### MIPS Assembly

### MIPS architecture

- Prototypical Reduced Instruction Set Computer (RISC) architecture
- Arithmetic operations use registers for operands and results
- Must use load and store instructions to use operands and store results in memory
- 32 general purpose registers (32 bits each)
  - We will use \$sp, \$a0 and \$t1 (a temporary register)

Read the SPIM documentation for more details

### A Sample of MIPS Instructions

- Iw reg<sub>1</sub> offset(reg<sub>2</sub>)

- "load word"
- Load 32-bit word from address reg<sub>2</sub> + offset into reg<sub>1</sub>
- add reg<sub>1</sub> reg<sub>2</sub> reg<sub>3</sub>
  - $reg_1 \leftarrow reg_2 + reg_3$
- sw reg<sub>1</sub> offset(reg<sub>2</sub>)

- "store word"
- Store 32-bit word in reg<sub>1</sub> at address reg<sub>2</sub> + offset
- addiu reg<sub>1</sub> reg<sub>2</sub> imm

"add immediate"

- $reg_1 \leftarrow reg_2 + imm$
- "u" means overflow is not checked
- li reg imm

"load immediate"

reg ← imm

### MIPS Assembly: Example

• The stack-machine code for 7 + 5 in MIPS:

```
      acc \leftarrow 7
      li $a0 7

      push acc
      sw $a0 0($sp)

      addiu $sp $sp -4

      acc \leftarrow 5
      li $a0 5

      acc \leftarrow acc + top\_of\_stack
      lw $t1 4($sp)

      add $a0 $a0 $t1

      pop
      addiu $sp $sp 4
```

We now generalize this to a simple language...

### A Small Language

 A language with only integers and integer operations ("Mini Bar")

```
P \rightarrow FP \mid F

F \rightarrow id(ARGS) begin E end

ARGS \rightarrow id, ARGS \mid id

E \rightarrow int \mid id \mid if E_1 = E_2 then E_3 else E_4

\mid E_1 + E_2 \mid E_1 - E_2 \mid id(ES)

ES \rightarrow E, ES \mid E
```

### A Small Language (Cont.)

- The first function definition f is the "main" routine
- Running the program on input i means computing f(i)
- Program for computing the Fibonacci numbers:

```
fib(x)
begin
  if x = 1 then 0 else
  if x = 2 then 1 else fib(x - 1) + fib(x - 2)
end
```

# Code Generation Strategy

- For each expression e we generate MIPS code that:
  - Computes the value of e in \$a0
  - Preserves \$sp and the contents of the stack
- We define a code generation function cgen(e) whose result is the code generated for e
  - cgen(e) will be recursive

#### Code Generation for Constants

 The code to evaluate an integer constant simply copies it into the accumulator:

 Note that this also preserves the stack, as required

#### Code Generation for Addition

```
\begin{array}{lll} \text{cgen}(e_1 + e_2) = \\ & \text{cgen}(e_1) & ; \$a0 \leftarrow \text{value of } e_1 \\ & \text{sw } \$a0 \ 0(\$\text{sp}) & ; \text{push that value} \\ & \text{addiu } \$\text{sp } \$\text{sp } -4 & ; \text{onto the stack} \\ & \text{cgen}(e_2) & ; \$a0 \leftarrow \text{value of } e_2 \\ & \text{lw } \$\text{t1 } 4(\$\text{sp}) & ; \text{grab value of } e_1 \\ & \text{add } \$a0 \ \$\text{t1 } \$a0 & ; \text{do the addition} \\ & \text{addiu } \$\text{sp } \$\text{sp } 4 & ; \text{pop the stack} \\ \end{array}
```

#### Possible optimization:

Put the result of  $e_1$  directly in register \$11?

# Code Generation for Addition: Wrong Attempt!

Optimization: Put the result of  $e_1$  directly in \$t1?

```
\begin{array}{ll} \text{cgen}(e_1 + e_2) = \\ & \text{cgen}(e_1) & ; \$ a0 \leftarrow \text{value of } e_1 \\ & \text{move $t1 \$ a0} & ; \text{save that value in $t1} \\ & \text{cgen}(e_2) & ; \$ a0 \leftarrow \text{value of } e_2 \\ & ; \text{may clobber $t1} \\ & \text{add $\$ a0 $\$ t1 \$ a0} & ; \text{perform the addition} \end{array}
```

Try to generate code for : 3 + (7 + 5)

#### Code Generation Notes

- The code for  $e_1 + e_2$  is a template with "holes" for code for evaluating  $e_1$  and  $e_2$
- Stack machine code generation is recursive
- Code for  $e_1 + e_2$  consists of code for  $e_1$  and  $e_2$  glued together
- Code generation can be written as a recursivedescent of the AST
  - At least for (arithmetic) expressions

#### Code Generation for Subtraction and Constants

```
New instruction: sub reg<sub>1</sub> reg<sub>2</sub> reg<sub>3</sub>
    Implements reg_1 \leftarrow reg_2 - reg_3
         cqen(e_1 - e_2) =
              cgen(e_1)
                                        ; $a0 \leftarrow value of e_1
              sw $a0 0($sp)
                                        ; push that value
              addiu $sp $sp -4
                                        : onto the stack
                                        ; $a0 \leftarrow value of e_2
              cgen(e_2)
              lw $t1 4($sp)
                                        ; grab value of e<sub>1</sub>
              sub $a0 $t1 $a0
                                         : do the subtraction
              addiu $sp $sp 4
                                        ; pop the stack
```

#### Code Generation for Conditional

We need flow control instructions

- New MIPS instruction: beq reg<sub>1</sub> reg<sub>2</sub> label
  - Branch to label if  $reg_1 = reg_2$
- New MIPS instruction: | label
  - Unconditional jump to label

### Code Generation for If (Cont.)

```
cgen(if e_1 = e_2 then e_3 else e_4) =
 cgen(e_1)
 sw $a0 0($sp)
                                       false branch:
 addiu $sp $sp -4
                                         cgen(e_4)
 cgen(e_2)
                                         i end if
 lw $t1 4($sp)
                                       true branch:
 addiu $sp $sp 4
                                         cgen(e_3)
 beg $a0 $t1 true branch
                                        end if:
```

#### Meet The Activation Record

- Code for function calls and function definitions depends on the layout of the activation record (or "AR")
- A very simple AR suffices for this language:
  - The result is always in the accumulator
    - No need to store the result in the AR
  - The activation record holds actual parameters
    - For  $f(x_1,...,x_n)$  push the arguments  $x_n,...,x_1$  onto the stack
    - · These are the only variables in this language

### Meet The Activation Record (Cont.)

- The stack discipline guarantees that on function exit, \$sp is the same as it was before the args got pushed (i.e., before function call)
- · We need the return address
- It's also handy to have a pointer to the current activation
  - This pointer lives in register \$fp (frame pointer)
  - Reason for frame pointer will be clear shortly (at least I hope!)

# Layout of the Activation Record

Summary: For this language, an AR with the caller's frame pointer, the actual parameters, and the return address suffices

<u>Picture</u>: Consider a call to f(x,y), the AR will be:

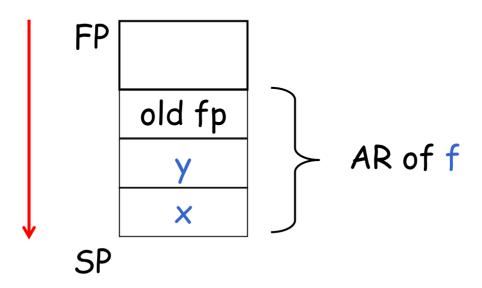

#### Code Generation for Function Call

- The calling sequence is the sequence of instructions (of both caller and callee) to set up a function invocation
- New instruction: jal label
  - Jump to label, save address of next instruction in special register \$ra
  - On other architectures the return address is stored on the stack by the "call" instruction

### Code Generation for Function Call (Cont.)

```
cgen(f(e_1,...,e_n)) =
  sw $fp 0($sp)
  addiu $sp $sp -4
  cgen(e_n)
  sw $a0 0($sp)
  addiu $sp $sp -4
  cgen(e_1)
  sw $a0 0($sp)
  addiu $sp $sp -4
  jal f_entry
```

- The caller saves the value of the frame pointer
- Then it pushes the actual parameters in reverse order
- The caller's jal puts the return address in register
   \$ra
- The AR so far is 4\*n+4 bytes long

#### Code Generation for Function Definition

- New MIPS instruction: jr reg
  - Jump to address in register reg

```
cgen(f(x_1,...,x_n) begin e end) =
 f entry:
  move $fp $sp
  sw $ra 0($sp)
  addiu $sp $sp -4
  cgen(e)
   lw $ra 4($sp)
  addiu $sp $sp frame size
  lw $fp 0($sp)
  ir $ra
```

- Note: The frame pointer points to the top, not bottom of the frame
- Callee saves old return address, evaluates its body, pops the return address, pops the arguments, and then restores \$fp
- frame\_size = 4\*n + 8

# Calling Sequence: Example for f(x,y)

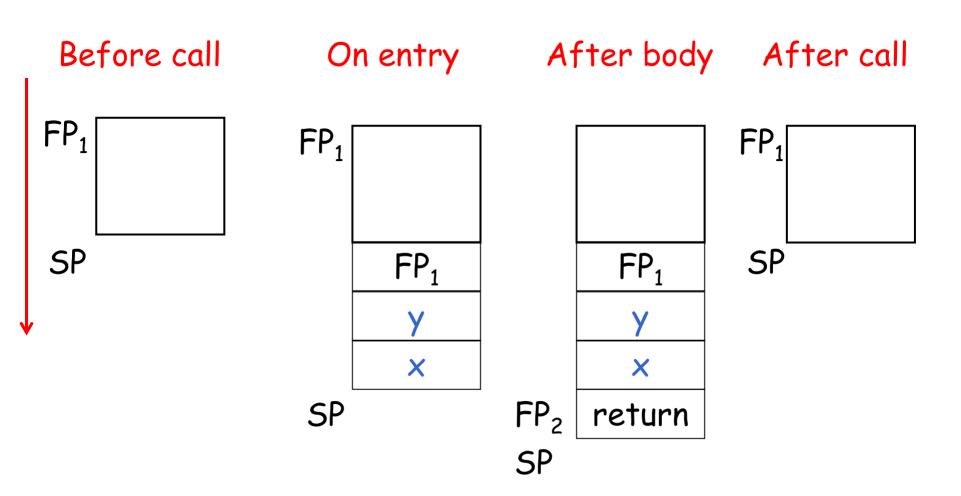

#### Code Generation for Variables/Parameters

- · Variable references are the last construct
- The "variables" of a function are just its parameters
  - They are all in the AR
  - Pushed by the caller
- Problem: Because the stack grows when intermediate results are saved, the variables are not at a fixed offset from \$sp

#### Code Generation for Variables/Parameters

- Solution: use the frame pointer
  - Always points to the return address on the stack
  - Since it does not move, it can be used to find the variables
- Let  $x_i$  be the  $i^{th}$  (i = 1,...,n) formal parameter of the function for which code is being generated

```
cgen(x_i) = lw $a0 offset($fp) (offset = 4*i)
```

#### Code Generation for Variables/Parameters

• Example: For a function f(x,y) begin e end the activation and frame pointer are set up as follows (when evaluating e):

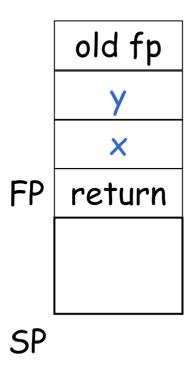

- x is at fp + 4
- y is at fp + 8

### Activation Record & Code Generation Summary

- The activation record must be designed together with the code generator
- Code generation can be done by recursive traversal of the AST

#### **Discussion**

- Production compilers do different things
  - Emphasis is on keeping values (esp. current stack frame) in registers
  - Intermediate results are laid out in the AR, not pushed and popped from the stack
  - As a result, code generation is often performed in synergy with register allocation

Next time: code generation for temporaries and a deeper look into parameter passing mechanisms